# Pointer Programs, Separation Logic

#### Claude Marché

Cours MPRI 2-36-1 "Preuve de Programme"

February 27, 2013

K ロ ▶ K 御 ▶ K 聖 ▶ K 聖 ▶ │ 聖 │ 約 9 (9)

## Exercise of the last lecture

The algorithm that appends two lists *in place* follows this pseudo-code:

```
append(l1,l2 : loc) : loc
  if l1 is empty then return l2;
  let ref p = l1 in
  while p→next is not null do p := p→ next;
  p \rightarrow next := l2:
  return l1
```
- 1. Specify a post-condition giving the list models of both **result** and l2 (add any ghost variable needed)
- 2. Which pre-conditions and loop invariants are needed to prove this function?

## Solution to the Exercise

```
append(l1,l2 : loc) (ghost l1M l2M:list loc) : loc
  requires list_seg(l1,next,l1M,null)
  requires list_seg(l2,next,l2M,null)
  requires disjoint(l1M,l2M)
 writes next
  ensures
    list_seg(result,next,list_append(l1M,l2M),null)
```
**KOD KARD KED KED BE YOUR** 

Invariants: see linked\_list\_app.mlw

Needed lemma:

```
lemma list_seg_append:
  forall next:map loc loc,
         p q r: loc, pM qM:list loc.
    list_seg p next pM q \land list_seg q next qM r \rightarrowlist_seg p next (append pM qM) r
```
**KOD KARD KED KED BE YOUR** 

## Today's lecture

#### **Another approach to Pointer programs: Separation Logic**

KO K K O K X 3 K X 3 K X X X X X X X X 3 K

#### **Outline**

[Basics of Separation Logic](#page-5-0)

[Case of References à la OCaml](#page-37-0)

K ロ ▶ K @ ▶ K 할 ▶ K 할 ▶ 이 할 → 9 Q Q →

<span id="page-5-0"></span>[Case of Linked Lists](#page-46-0)

No more encoding of pointers and memory heap

- $\triangleright$  programming language explicitly extended with pointers to records
- $\blacktriangleright$  annotation language extended with
	- **Example 23 atoms specifying** *available memory ressources*
	- **Example 2** *separating* conjunction

Predicates like former *disjoint* and *no*\_*repet* are in some sense *internalized*

**KORK ERKER ADAM ADA** 

## Syntax of programs

 $\triangleright$  Set of declarations of record types:  ${\sf record} \; S = \{f_1 : \tau_1; \cdots f_n : \tau_n\}$ 

 $\triangleright$  Types:  $\tau ::= \text{int} | \text{real} | \text{bool} | \text{unit} | S$ 

 $\blacktriangleright$  Expressions:

*e* ::= ... former expression constructs without mutable variables  $e \rightarrow f$  field access  $e \rightarrow f := e$  field update new S allocation dispose *e* deallocation

#### Semantics: Heaps

- ► Before: one heap, a *total* map from (loc, field) to values
- ► Now: many heaps, *partial* maps from (loc,field) to values

Notations: if  $h, h_1, h_2$  are such partial maps:

 $\blacktriangleright$  dom(*h*) : domain of *h*, i.e. the set of (loc, field) where it is defined

**KORKAR KERKER E VOOR** 

- $\triangleright$  *h* = *h*<sub>1</sub> ⊕ *h*<sub>2</sub>: *h* is the disjoint union of *h*<sub>1</sub> and *h*<sub>2</sub>, i.e.
	- $\triangleright$  dom(*h*<sub>1</sub>) ∩ dom(*h*<sub>2</sub>) = Ø
	- $\triangleright$  dom(*h*) = dom(*h*<sub>1</sub>) ∪ dom(*h*<sub>2</sub>)
	- ►  $h(l, f) = h_1(l, f)$  if  $l, f \in \text{dom}(h_1)$
	- $\triangleright$  *h*(*l*, *f*) = *h*<sub>2</sub>(*l*, *f*) if *l*, *f* ∈ dom(*h*<sub>2</sub>)

# Operational semantics

Relation

 $h, \Pi, e → h', \Pi', e'$ 

where *h* is a partial heap

 $\blacktriangleright$  Field access:

*h*,  $\Pi$ ,  $(I \rightarrow f) \rightsquigarrow h$ ,  $\Pi$ ,  $V$ if  $l, f \in \text{dom}(h)$  and  $h(l, f) = v$ blocks otherwise ("seg fault")

 $\blacktriangleright$  Field update:

$$
h,\Pi,(I\to f:=v)\rightsquigarrow h',\Pi,()
$$

**KORK ERKER ADAM ADA** 

if  $l, f \in \text{dom}(h)$  and  $h' = h\{(l, f) \leftarrow v\}$ blocks otherwise ("seg fault")

## Operational semantics

 $\blacktriangleright$  Allocation

 $h, \Pi,$  (new  $S$ )  $\rightsquigarrow$   $h', \Pi, H$ 

 $\mathsf{where} \mathsf{I} \mathsf{ fresh} \mathsf{ and } \mathsf{h}' = \mathsf{h} \oplus \{(\mathsf{I},\mathsf{f}) \leftarrow \mathsf{def}(\tau) \mid \mathsf{f} : \tau \in \mathsf{S}\}\$  $(\text{def}(int) = 0, \text{def}(S) = \text{null}, \text{etc.})$ 

never blocks (no "memory overflow")

 $\blacktriangleright$  Deallocation

 $h, \Pi,$  (dispose *l*)  $\rightsquigarrow$  *h*<sup> $\prime$ </sup>,  $\Pi$ , ()

if

- $\triangleright$  for all field *f* of *S*, (*l*, *f*) ∈ dom(*h*)
- $\blacktriangleright$  *h*'(*l'*, *f'*) = *h*(*l'*, *f'*) if *l'*  $\neq$  *l*, undef otherwise

blocks otherwise ("seg fault")

**KORK ERKER ADAM ADA** 

```
record List = \{ data : int, next: List \}[\[], \[]let x = new List in
x \rightarrownext := new List;
dispose(x→next);
x \rightarrownext\rightarrowdata := 1
```
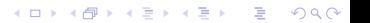

```
record List = { data : int, next: List }
\Pi, \Pilet x = new List in
[(10, data) = 0, (10, next) = null, [x = 10]x \rightarrownext := new List;
```
**KORK STRAIN A STRAIN A STRAIN** 

dispose(x→next);

 $x \rightarrow$ next $\rightarrow$ data := 1

```
record List = { data : int, next: List }
\Pi, \Pilet x = new List in
[(10, data) = 0, (10, next) = null, [x = 10]x \rightarrownext := new List:
[(10, data) = 0, (10, next) = 11, (11, data) = 0, (11, next) = null],[x = 10]dispose(x→next);
```
**KOD KARD KED KED BE YOUR** 

 $x \rightarrow$ next $\rightarrow$ data := 1

```
record List = { data : int, next: List }
\Pi, \Pilet x = new List in
[(10, data) = 0, (10, next) = null, [x = 10]x \rightarrownext := new List:
[(10, data) = 0, (10, next) = 11, (11, data) = 0, (11, next) = null],[x = 10]dispose(x→next);
[(10, data) = 0, (10, next) = 11], [x = 10]x \rightarrownext\rightarrowdata := 1
```
**KOD KARD KED KED BE YOUR** 

```
record List = { data : int, next: List }
\Pi, \Pilet x = new List in
[(10, data) = 0, (10, next) = null, [x = 10]x \rightarrownext := new List:
[(10, data) = 0, (10, next) = 11, (11, data) = 0, (11, next) = null],[x = 10]dispose(x→next);
[(10, data) = 0, (10, next) = 11], [x = 10]x \rightarrownext\rightarrowdata := 1
"seg fault"
```
**KOD KARD KED KED BE YOUR** 

# Logic Formulas

The set of terms remains *unchanged*

 $e \rightarrow f$  is not a term in the logic

New grammar for formulas:

 $P, Q$  ::= ... former formula constructs | emp empty heap  $| t_1 \stackrel{f}{\mapsto} t_2$  memory chunk | *P* ∗ *Q* separating conjunction

where

- $\blacktriangleright$  *t*<sub>1</sub> is a term of type *S* for some record type *S*
- $\blacktriangleright$  *f* is a field of type  $\tau$  in *S*
- $\blacktriangleright$  *t<sub>2</sub>* is a term of type  $\tau$

The 3 new constructs allow to describe *finite portions of the memory heap*

### Example

```
record S { f : int }
```

```
function reset_f(x:S):unit
  requires ? how do we say "allocated"
  ensures ? we can't write "x \rightarrow 6" !
  body x \rightarrow f := 0
```
K ロ ▶ K @ ▶ K 할 ▶ K 할 ▶ 이 할 → 9 Q Q →

# Semantics of formulas

*Interpretation* [*P*]<sub>*h*,Π</sub>

 $\triangleright$  Special formula emp:

 $\llbracket \text{emp} \rrbracket_{h,\Pi}$  valid iff  $h = \emptyset$ 

**KORK ERKER ADAM ADA** 

- **Example 15 And** *F f*<sub>1</sub>  $\frac{f}{\mapsto}$  *t*<sub>2</sub> *h*,π iff
	- $\begin{bmatrix} \mathbf{I}_1 \end{bmatrix}$   $\mathbf{I}_\Pi = I$  for some location *l*
	- $\triangleright$  dom(*h*) = {(*l*, *f*)}
	- $\blacktriangleright$  *h*(*l*, *f*) =  $\llbracket t_2 \rrbracket$
- **►** Separating conjunction:  $P * Q \, \mathbf{I}_{h,\Pi}$  is valid iff there exists  $h_1$ ,  $h_2$  such that
	- $\rightarrow h = h_1 \oplus h_2$
	- **P**<sub>*h*<sub>1</sub>,π is valid<br>► ΓΩΓ΄ is valid</sub>
	- $\blacktriangleright$   $\llbracket Q \rrbracket_{h_2,\Pi}$  is valid

# Examples

$$
\begin{array}{rcl}\n\Pi & = & [x = l_0] \\
h_1 & = & [(l_0, \text{next}) = l_1] \\
h_2 & = & [(l_0, \text{next}) = l_1, (\text{IO}, \text{data}) = 42] \\
h_3 & = & [(l_0, \text{next}) = l_1, (l_1, \text{next}) = \text{null}]\n\end{array}
$$

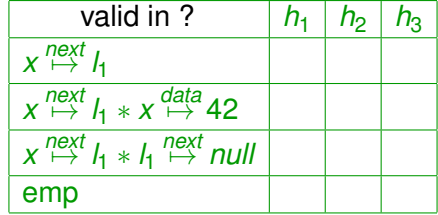

**Kロトメ部トメミトメミト ミニのQC** 

# Examples

$$
\begin{array}{rcl}\n\Pi & = & [x = l_0] \\
h_1 & = & [(l_0, \text{next}) = l_1] \\
h_2 & = & [(l_0, \text{next}) = l_1, (\text{IO}, \text{data}) = 42] \\
h_3 & = & [(l_0, \text{next}) = l_1, (l_1, \text{next}) = \text{null}]\n\end{array}
$$

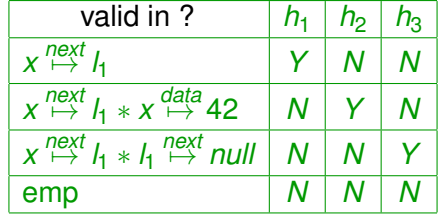

**Kロトメ部トメミトメミト ミニのQC** 

# Properties of Separating Conjunction

- <sup>I</sup> (*P* ∗ *Q*) ∗ *R* ↔ *P* ∗ (*Q* ∗ *R*)
- <sup>I</sup> *P* ∗ *Q* ↔ *Q* ∗ *P*
- $\blacktriangleright$  emp  $* P \leftrightarrow P$
- $\triangleright$  if *P*, *Q* memory-free formulas,  $P * Q \leftrightarrow P \wedge Q$

Caution! *P* not equivalent to *P* ∗ *P* (*linearity* of the separating conjunction)

**KOD KARD KED KED BE YOUR** 

## Issue regarding memory-free formulas

- **Formula**  $x \stackrel{next}{\mapsto} I_1$  is valid only in heap  $h_1$
- ► Conjunction  $x \stackrel{next}{\mapsto} I_1 * true$  is valid also in heap  $h_1$  and  $h_2$ .
- $\blacktriangleright$  Variant of the semantics: consider that a memory-free formula is valid only in an empty heap.

 $\llbracket \phi \rrbracket_{h,\Pi}$  valid iff  $h = \emptyset$  and  $\llbracket \phi \rrbracket_{\Pi}$ 

For now, we adopt this semantics

# A language fragment: Symbolic Heaps

Classical fragment of Separation Logic: *Symbolic Heaps* Only formulas of the form

$$
\exists v_1,\ldots,v_n,P_1*P_2*\cdots*P_k*\phi
$$

**KORK ERKER ADAM ADA** 

where  $\phi$  is a memory-free formula and the  $P_i$  are memory chunks

For now, we consider this fragment only

# Simple Example, continued

```
record S { f : int }
```
**function** reset\_f(x:S):unit **requires ensures body**  $x \rightarrow f := 0$ 

K ロ ▶ K @ ▶ K 할 ▶ K 할 ▶ 이 할 → 9 Q Q →

# Simple Example, continued

```
record S { f : int }
```
**function** reset\_f(x:S):unit **requires** ensures  $x \stackrel{f}{\mapsto} 0$ **body**  $x \rightarrow f := 0$ 

K ロ ▶ K @ ▶ K 할 ▶ K 할 ▶ 이 할 → 9 Q Q →

# Simple Example, continued

```
record S { f : int }
```

```
function reset_f(x:S):unit
   requires ∃v.x
f
7→v
   ensures x \stackrel{f}{\mapsto} 0body x \rightarrow f := 0
```
K ロ ▶ K @ ▶ K 할 ▶ K 할 ▶ | 할 | K 9 Q Q

## Another Simple Example

**record** S { f : int } **function** incr\_f(x:S) :unit **requires ensures body**  $x \rightarrow f := x \rightarrow f + 1$ 

K ロ ▶ K @ ▶ K 할 ▶ K 할 ▶ 이 할 → 9 Q Q →

## Another Simple Example

```
record S { f : int }
```

```
function incr_f(x:S) (ghost v:int):unit
   \mathsf{requires} \quad x \overset{f}{\mapsto} vensures x \stackrel{f}{\mapsto} y + 1body x \rightarrow f := x \rightarrow f + 1
```
K ロ ▶ K @ ▶ K 할 ▶ K 할 ▶ 이 할 → 9 Q Q →

# Syntactic Sugar

- $\blacktriangleright$  implicit existential quantification
- **•** quantified variables starting with  $\frac{1}{2}$

**function** reset\_f(x:S):unit requires  $X \stackrel{f}{\mapsto}$ ensures  $x \stackrel{f}{\mapsto} 0$ **body**  $x \rightarrow f := 0$ **function** incr\_f(x:S) :unit

 $\mathsf{requires} \quad x \overset{f}{\mapsto} \_V$  $\mathsf{ensures} \quad x \stackrel{f}{\mapsto} \_V + 1$ **body**  $x \rightarrow f := x \rightarrow f + 1$ 

**KORK ERKER ADAM ADA** 

## Separation Logic Rules

Hoare style rules

 $\blacktriangleright$  Field access

$$
\{I \overset{f}{\mapsto} v\}I \to f\{I \overset{f}{\mapsto} v* \text{result} = v\}
$$

 $\blacktriangleright$  Field update

$$
\{I \overset{f}{\mapsto} v\}I \to f := v'\{I \overset{f}{\mapsto} v' * \text{result} = ()\}
$$

 $\blacktriangleright$  Frame rule

{*P*}*e*{*Q*} {*P* ∗ *R*}*e*{*Q* ∗ *R*}

K ロ ▶ K @ ▶ K 할 ▶ K 할 ▶ | 할 | K 9 Q Q

## Separation Logic Rules

 $\blacktriangleright$  Allocation

$$
\{\text{emp}\}\text{new } S\{\_I \stackrel{f_1}{\mapsto} \text{def}(\tau_1) * \cdots * \_I \stackrel{f_n}{\mapsto} \text{def}(\tau_n) * \text{result} = \_I\}
$$

 $\blacktriangleright$  Deallocation

$$
\{I \stackrel{f_1}{\mapsto} V_1 * \cdots * I \stackrel{f_n}{\mapsto} V_n\} \text{dispose } I\{\text{emp}\}
$$

K ロ ▶ K @ ▶ K 할 ▶ K 할 ▶ 이 할 → 9 Q Q →

Rules are close to operational semantics: can be used as a kind of *Symbolic execution*

**KORK ERKER ADAM ADA** 

Example:

 $\{emp\}$  $let x = new List in$ 

 $x$ ->data := 42

 $x$ ->next := new List

Rules are close to operational semantics: can be used as a kind of *Symbolic execution*

**KORK ERKER ADAM ADA** 

Example:

 $\{emp\}$  $let x = new List in$  $\{(\_\_\\stackrel{\text{data}}{\mapsto}0) * (\_\_\\stackrel{\text{next}}{\mapsto}null) * (x = \_\_\$ ) \}

 $x$ ->data := 42

 $x\rightarrow$ next := new List

Rules are close to operational semantics: can be used as a kind of *Symbolic execution*

**KORK ERKER ADAM ADA** 

Example:

 $\{emp\}$  $let x = new List in$  $\{(\_\_\\stackrel{\text{data}}{\mapsto}0) * (\_\_\\stackrel{\text{next}}{\mapsto}null) * (x = \_\_\$ ) \}  $\{(x \stackrel{data}{\mapsto} 0) * (x \stackrel{next}{\mapsto} null)\}$  $x$ ->data := 42

 $x$ ->next := new List

Rules are close to operational semantics: can be used as a kind of *Symbolic execution*

**KORK ERKER ADAM ADA** 

Example:

 $\{emp\}$  $let x = new List in$  $\{(\_\_\\stackrel{\text{data}}{\mapsto}0) * (\_\_\\stackrel{\text{next}}{\mapsto}null) * (x = \_\_\$ ) \}  $\{(x \stackrel{data}{\mapsto} 0) * (x \stackrel{next}{\mapsto} null)\}$  $x$ ->data := 42  $\{(x \stackrel{\text{data}}{\mapsto} 42) * (x \stackrel{\text{next}}{\mapsto} \textit{null})\}$  (frame rule)  $x\rightarrow$ next := new List
## Separation Logic and Symbolic Execution

Rules are close to operational semantics: can be used as a kind of *Symbolic execution*

KEL KALEYKEN E VAG

Example:

 $\{emp\}$  $let x = new List in$  $\{(\_\_\\stackrel{\text{data}}{\mapsto}0) * (\_\_\\stackrel{\text{next}}{\mapsto}null) * (x = \_\_\$ ) \}  $\{(x \stackrel{data}{\mapsto} 0) * (x \stackrel{next}{\mapsto} null)\}$  $x$ ->data := 42  $\{(x \stackrel{\text{data}}{\mapsto} 42) * (x \stackrel{\text{next}}{\mapsto} \textit{null})\}$  (frame rule) x->next := new List  $\{(x \stackrel{\text{data}}{\mapsto} 42) * (x \stackrel{\text{next}}{\mapsto} \_I) * (\_I \stackrel{\text{data}}{\mapsto} 0) * (\_I \stackrel{\text{next}}{\mapsto} \_I) \}$ 

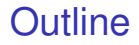

[Basics of Separation Logic](#page-5-0)

#### [Case of References à la OCaml](#page-37-0)

<span id="page-37-0"></span>[Case of Linked Lists](#page-46-0)

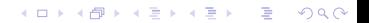

#### References as mutable records

- $\triangleright$  We have no mutable variables anymore
- $\triangleright$  But they can be simulated using a pointer to a record with one field only

```
record Ref \alpha = \{ contents : \alpha }
```

```
function ref (x: \alpha) : Ref \alphabody let r = new Ref in r \rightarrowcontents := x; r
```

```
function (!) (r: Ref \alpha) : \alphabody r→contents
```

```
function (:=) (r: Ref \alpha) (x:\alpha) : unit
  body r→contents := x
```

```
For readability we abbreviate r \stackrel{contents}{\mapsto} t into r \mapsto tfunction ref (x: \alpha) : Ref \alpharequires
  ensures
function (!) (r: Ref \alpha) : \alpharequires
  ensures
function (:=) (r: Ref \alpha) (x:\alpha) : unit
  requires
  ensures
```

```
For readability we abbreviate r \stackrel{contents}{\mapsto} t into r \mapsto t
```

```
function ref (x: \alpha) : Ref \alpharequires emp
  ensures
```

```
function (!) (r: Ref \alpha) : \alpharequires
  ensures
```

```
function (:=) (r: Ref \alpha) (x:\alpha) : unit
  requires
  ensures
```

```
For readability we abbreviate r \stackrel{contents}{\mapsto} t into r \mapsto t
```

```
function ref (x: \alpha) : Ref \alpharequires emp
  ensures result \mapsto x
```

```
function (!) (r: Ref \alpha) : \alpharequires
  ensures
```

```
function (:=) (r: Ref \alpha) (x:\alpha) : unit
  requires
  ensures
```

```
For readability we abbreviate r \stackrel{contents}{\mapsto} t into r \mapsto t
```

```
function ref (x: \alpha) : Ref \alpharequires emp
  ensures result \mapsto x
```

```
function (!) (r: Ref \alpha) : \alpharequires r \mapsto Vensures
```

```
function (:=) (r: Ref \alpha) (x:\alpha) : unit
  requires
  ensures
```

```
For readability we abbreviate r \stackrel{contents}{\mapsto} t into r \mapsto t
```

```
function ref (x: \alpha) : Ref \alpharequires emp
  ensures result \mapsto x
```

```
function (!) (r: Ref \alpha) : \alpharequires r \mapsto V\textbf{ensures} \textbf{r} \mapsto \textbf{v} * \textbf{result} = \textbf{v}
```

```
function (:=) (r: Ref \alpha) (x:\alpha) : unit
  requires
  ensures
```

```
For readability we abbreviate r \stackrel{contents}{\mapsto} t into r \mapsto t
```

```
function ref (x: \alpha) : Ref \alpharequires emp
  ensures result \mapsto x
```

```
function (!) (r: Ref \alpha) : \alphar requires r \mapsto -v\textbf{ensures} \textbf{r} \mapsto \textbf{v} * \textbf{result} = \textbf{v}
```

```
function (:=) (r: Ref \alpha) (x:\alpha) : unit
  requires r \mapstoensures
```

```
For readability we abbreviate r \stackrel{contents}{\mapsto} t into r \mapsto t
```

```
function ref (x: \alpha) : Ref \alpharequires emp
  ensures result \mapsto x
```

```
function (!) (r: Ref \alpha) : \alphar requires r \mapsto -v\textbf{ensures} \textbf{r} \mapsto \textbf{v} * \textbf{result} = \textbf{v}
```

```
function (:=) (r: Ref \alpha) (x:\alpha) : unit

 ensures r \mapsto x
```
#### **Outline**

[Basics of Separation Logic](#page-5-0)

[Case of References à la OCaml](#page-37-0)

KO K K O K X 3 K X 3 K X X X X X X X X 3 K

<span id="page-46-0"></span>[Case of Linked Lists](#page-46-0)

#### Case of Linked Lists

Inductive predicate *ls* (list segment)

inductive *ls*(*List*, *List*) = | ls\_nil: ∀*x* : *List*, *ls*(*x*, *x*) | ls\_cons: ∀*xyz* : *List*,(*x next* 7→ *y*) ∗ *ls*(*y*, *z*) → *ls*(*x*, *z*)

 $\triangleright$  State lemmas, e.g.

$$
I\!S(x,y) \leftrightarrow x = y \vee \exists z, (x \stackrel{next}{\mapsto} z) * I\!S(z,y)
$$

► *Symbolic execution rules*, e.g.

*ls*(*x*, *y*) ∗ *x*  $\neq$  *y*  $\rightsquigarrow$  (*x*<sup>next</sup> \_*z*) ∗ *ls*(\_*z*, *y*) ∗ *x*  $\neq$  *y* 

```
function reverse (l:List) : List =
  requires
  ensures
  body
   let p = ref \, l \, inlet r = ref null in
   while \mathsf{p} \neq \mathsf{null} do
      invariant
      let n = !p \rightarrow next in
      !p \rightarrownext := r;
      r := !p;p := n;
  done;
  !r
```
**KOD KOD KED KED E VAN** 

```
function reverse (l:List) : List =
  requires ls(l, null)
  ensures
  body
   let p = ref \, l \, inlet r = ref null in
   while \mathsf{p} \neq \mathsf{null} do
      invariant
      let n = !p \rightarrow next in
      !p \rightarrownext := r;
      r := !p;p := n;
  done;
  !r
```

```
function reverse (l:List) : List =
  requires ls(l, null)
  ensures ls(result, null)
  body
   let p = ref \, l \, inlet r = ref null in
   while \mathsf{p} \neq \mathsf{null} do
      invariant
      let n = !p \rightarrow next in
      !p \rightarrownext := r;
      r := !p;p := n;
  done;
  !r
```

```
function reverse (l:List) : List =
  requires ls(l, null)
  ensures ls(result, null)
  body
    let p = ref l in
    let r = ref null in
    while \mathsf{p} \neq \mathsf{null} do
       \textbf{invariant} \quad p \mapsto l_p * \textit{ls}(l_p, \textit{null}) * r \mapsto l_r * \textit{ls}(l_r, \textit{null})let n = !p→next in
       !p \rightarrownext := r;
       r := !p;p := n;
  done;
   !r
```
{*ls*(*l*, *null*)}  $let p = ref l in$ 

 $let r = ref null in$ 

while  $($ ! $p$  <> null) do  $\mathsf{invariant}\ p \mapsto \mathsf{l}_p * \mathsf{ls}(\mathsf{l}_p,\mathsf{null}) * r \mapsto \mathsf{l}_r * \mathsf{ls}(\mathsf{l}_r,\mathsf{null})$ 

{*ls*(*l*, *null*)}  $let p = ref l in$  $\{p \mapsto l * \text{ls}(l, \text{null})\}$  $let r = ref null in$ 

while  $($ ! $p$  <  $>$  null) do  $\mathsf{invariant}\ p \mapsto l_p * \mathsf{ls}(l_p, \mathsf{null}) * r \mapsto l_r * \mathsf{ls}(l_r, \mathsf{null})$ 

{*ls*(*l*, *null*)}  $let p = ref l in$  $\{p \mapsto l * \textit{ls}(l, \textit{null})\}$  $let r = ref null in$  $\{p \mapsto l * \text{ls}(l, \text{null}) * r \mapsto \text{null}\}$ 

while  $\left( \ln \epsilon \right)$  null) do  $\mathsf{invariant}\ p \mapsto l_p * \mathsf{ls}(l_p, \mathsf{null}) * r \mapsto l_r * \mathsf{ls}(l_r, \mathsf{null})$ 

**KOD KARD KED KED BE YOUR** 

{*ls*(*l*, *null*)}  $let p = ref l in$  $\{p \mapsto l * \text{ls}(l, \text{null})\}$ let  $r = ref$  null in  ${p \mapsto l * \textit{ls}(l, null) * r \mapsto null}$  $\{p \mapsto l * \text{ls}(l, \text{null}) * r \mapsto \text{null} * \text{ls}(\text{null}, \text{null})\}$  (symb. exec. rule) while  $($ ! $p$  <  $>$  null) do  $\mathsf{invariant}\ p \mapsto l_p * \mathsf{ls}(l_p, \mathsf{null}) * r \mapsto l_r * \mathsf{ls}(l_r, \mathsf{null})$ 

while  $\left(\frac{1}{p}\right)\right|$  and  $\left(\frac{1}{p}\right)\right|$  do  $\mathsf{invariant}\ p \mapsto l_p * \mathsf{Is}(l_p, \mathsf{null}) * r \mapsto l_r * \mathsf{Is}(l_r, \mathsf{null})$ 

K ロ ▶ K @ ▶ K 할 ▶ K 할 ▶ | 할 | K 9 Q Q

 $let n = !p$ ->next in

 $!p$ ->next :=  $!r$ ;

 $r := !p;$ 

while  $\left( \ln \epsilon \right)$  null) do  $\mathsf{invariant}\ p \mapsto l_p * \mathsf{Is}(l_p, \mathsf{null}) * r \mapsto l_r * \mathsf{Is}(l_r, \mathsf{null})$  $\{p \mapsto l_p * \textit{ls}(l_p, \textit{null}) * r \mapsto l_r * \textit{ls}(l_r, \textit{null}) * l_p \neq \textit{null}\}$ 

**KOD KARD KED KED BE YOUR** 

 $let n = !p$ ->next in

 $!p$ ->next :=  $!r$ ;

 $r := !p;$ 

$$
\begin{array}{ll}\n\text{while } (\text{lp} <> \text{null}) \text{ do} \\
\text{invariant } p \mapsto l_p * \text{ls}(l_p, \text{null}) * r \mapsto l_r * \text{ls}(l_r, \text{null}) \\
\{p \mapsto l_p * \text{ls}(l_p, \text{null}) * r \mapsto l_r * \text{ls}(l_r, \text{null}) * l_p \neq \text{null}\} \\
\{p \mapsto l_p * l_p \stackrel{\text{next}}{\mapsto} q * \text{ls}(-q, \text{null}) * r \mapsto l_r * \text{ls}(l_r, \text{null}) * l_p \neq \text{null}\} \\
\text{let } n = !p \text{-next in}\n\end{array}
$$

KO K K O K X 3 K X 3 K X X X X X X X X 3 K

 $lp$ ->next :=  $lr$ ;

 $r := !p;$ 

while  $\left( \ln \epsilon \right)$  null) do  $\mathsf{invariant}\ p \mapsto l_p * \mathsf{Is}(l_p, \mathsf{null}) * r \mapsto l_r * \mathsf{Is}(l_r, \mathsf{null})$  $\{p \mapsto l_p * \textit{ls}(l_p, \textit{null}) * r \mapsto l_r * \textit{ls}(l_r, \textit{null}) * l_p \neq \textit{null}\}$  $\{p \mapsto l_p * l_p \stackrel{next}{\mapsto} _-q * \textit{ls}(\_q, \textit{null}) * r \mapsto l_r * \textit{ls}(l_r, \textit{null}) * l_p \neq \textit{null}\}$  $let n = !p$ ->next in  $\{p \mapsto l_p * l_p \stackrel{next}{\mapsto} n * \textit{ls}(n, \textit{null}) * r \mapsto l_r * \textit{ls}(l_r, \textit{null}) * l_p \neq \textit{null}\}$  $!p$ ->next :=  $!r$ ;

**KORK ERKER ADAM ADA** 

 $r := !p$ ;

while  $\left( \ln \epsilon \right)$  null) do  $\mathsf{invariant}\ p \mapsto l_p * \mathsf{Is}(l_p, \mathsf{null}) * r \mapsto l_r * \mathsf{Is}(l_r, \mathsf{null})$  $\{p \mapsto l_p * \textit{ls}(l_p, \textit{null}) * r \mapsto l_r * \textit{ls}(l_r, \textit{null}) * l_p \neq \textit{null}\}$  $\{p \mapsto l_p * l_p \stackrel{next}{\mapsto} _-q * \textit{ls}(\_q, \textit{null}) * r \mapsto l_r * \textit{ls}(l_r, \textit{null}) * l_p \neq \textit{null}\}$  $let n = !p$ ->next in  $\{p \mapsto l_p * l_p \stackrel{next}{\mapsto} n * \textit{ls}(n, \textit{null}) * r \mapsto l_r * \textit{ls}(l_r, \textit{null}) * l_p \neq \textit{null}\}$  $!p$ ->next :=  $!r$ ;  $\{p \mapsto l_p * l_p \stackrel{next}{\mapsto} l_r * \textit{ls}(n, null) * r \mapsto l_r * \textit{ls}(l_r, null) * l_p \neq \text{null}\}$  $r := !p$ :

**KORK ERKER ADAM ADA** 

while  $\left( \ln \epsilon \right)$  null) do  $\mathsf{invariant}\ p \mapsto l_p * \mathsf{Is}(l_p, \mathsf{null}) * r \mapsto l_r * \mathsf{Is}(l_r, \mathsf{null})$  $\{p \mapsto l_p * \textit{ls}(l_p, \textit{null}) * r \mapsto l_r * \textit{ls}(l_r, \textit{null}) * l_p \neq \textit{null}\}$  $\{p \mapsto l_p * l_p \stackrel{next}{\mapsto} _-q * \textit{ls}(\_q, \textit{null}) * r \mapsto l_r * \textit{ls}(l_r, \textit{null}) * l_p \neq \textit{null}\}$  $let n = !p$ ->next in  $\{p \mapsto l_p * l_p \stackrel{next}{\mapsto} n * \textit{ls}(n, \textit{null}) * r \mapsto l_r * \textit{ls}(l_r, \textit{null}) * l_p \neq \textit{null}\}$  $!p$ ->next :=  $!r$ ;  $\{p \mapsto l_p * l_p \stackrel{next}{\mapsto} l_r * \textit{ls}(n, null) * r \mapsto l_r * \textit{ls}(l_r, null) * l_p \neq \text{null}\}$  $r := !p;$  $\{p \mapsto l_p * l_p \stackrel{next}{\mapsto} l_r * \textit{ls}(n, null) * r \mapsto l_p * \textit{ls}(l_r, null) * l_p \neq \text{null}\}$  $p := n$ 

while  $\left( \ln \epsilon \right)$  null) do  $\mathsf{invariant}\ p \mapsto l_p * \mathsf{Is}(l_p, \mathsf{null}) * r \mapsto l_r * \mathsf{Is}(l_r, \mathsf{null})$  $\{p \mapsto l_p * \textit{ls}(l_p, \textit{null}) * r \mapsto l_r * \textit{ls}(l_r, \textit{null}) * l_p \neq \textit{null}\}$  $\{p \mapsto l_p * l_p \stackrel{next}{\mapsto} _-q * \textit{ls}(\_q, \textit{null}) * r \mapsto l_r * \textit{ls}(l_r, \textit{null}) * l_p \neq \textit{null}\}$  $let n = !p$ ->next in  $\{p \mapsto l_p * l_p \stackrel{next}{\mapsto} n * \textit{ls}(n, \textit{null}) * r \mapsto l_r * \textit{ls}(l_r, \textit{null}) * l_p \neq \textit{null}\}$  $!p$ ->next :=  $!r$ ;  $\{p \mapsto l_p * l_p \stackrel{next}{\mapsto} l_r * \textit{ls}(n, null) * r \mapsto l_r * \textit{ls}(l_r, null) * l_p \neq \text{null}\}$  $r := !p;$  $\{p \mapsto l_p * l_p \stackrel{next}{\mapsto} l_r * \textit{ls}(n, null) * r \mapsto l_p * \textit{ls}(l_r, null) * l_p \neq \text{null}\}$  $p := n$  $\{p \mapsto n * l_p \stackrel{next}{\mapsto} l_r * \textit{ls}(n, null) * r \mapsto l_p * \textit{ls}(l_r, null) * l_p \neq \text{null}\}$ 

while  $\left( \ln \epsilon \right)$  null) do  $\mathsf{invariant}\ p \mapsto l_p * \mathsf{Is}(l_p, \mathsf{null}) * r \mapsto l_r * \mathsf{Is}(l_r, \mathsf{null})$  $\{p \mapsto l_p * \textit{ls}(l_p, \textit{null}) * r \mapsto l_r * \textit{ls}(l_r, \textit{null}) * l_p \neq \textit{null}\}$  $\{p \mapsto l_p * l_p \stackrel{next}{\mapsto} _-q * \textit{ls}(\_q, \textit{null}) * r \mapsto l_r * \textit{ls}(l_r, \textit{null}) * l_p \neq \textit{null}\}$  $let n = !p$ ->next in  $\{p \mapsto l_p * l_p \stackrel{next}{\mapsto} n * \textit{ls}(n, \textit{null}) * r \mapsto l_r * \textit{ls}(l_r, \textit{null}) * l_p \neq \textit{null}\}$  $!p$ ->next :=  $!r$ ;  $\{p \mapsto l_p * l_p \stackrel{next}{\mapsto} l_r * \textit{ls}(n, null) * r \mapsto l_r * \textit{ls}(l_r, null) * l_p \neq \text{null}\}$  $r := !p;$  $\{p \mapsto l_p * l_p \stackrel{next}{\mapsto} l_r * \textit{ls}(n, null) * r \mapsto l_p * \textit{ls}(l_r, null) * l_p \neq \text{null}\}$  $p := n$  $\{p \mapsto n * l_p \stackrel{next}{\mapsto} l_r * \textit{ls}(n, null) * r \mapsto l_p * \textit{ls}(l_r, null) * l_p \neq \text{null}\}$  $\{p \mapsto n * \text{ls}(n, \text{null}) * r \mapsto l_p * \text{ls}(l_p, \text{null})\}$ 

```
while (\text{lp} \ll \text{null}) do
     \mathsf{invariant}\ p \mapsto l_p * \mathsf{Is}(l_p, \mathsf{null}) * r \mapsto l_r * \mathsf{Is}(l_r, \mathsf{null})done
```
K ロ ▶ K @ ▶ K 할 ▶ K 할 ▶ 이 할 → 9 Q Q\*

!r

while  $\left( \ln \epsilon \right)$  null) do  $\mathsf{invariant}\ p \mapsto l_p * \mathsf{Is}(l_p, \mathsf{null}) * r \mapsto l_r * \mathsf{Is}(l_r, \mathsf{null})$ done  $\{p \mapsto l_p * \textit{ls}(l_p, \textit{null}) * r \mapsto l_r * \textit{ls}(l_r, \textit{null}) * l_p = \textsf{null}\}$ !r

while  $\left( \ln \epsilon \right)$  null) do  $\mathsf{invariant}\ p \mapsto l_p * \mathsf{Is}(l_p, \mathsf{null}) * r \mapsto l_r * \mathsf{Is}(l_r, \mathsf{null})$ done  $\{p \mapsto l_p * \textit{ls}(l_p, \textit{null}) * r \mapsto l_r * \textit{ls}(l_r, \textit{null}) * l_p = \textsf{null}\}$  $\{p \mapsto null * r \mapsto l_r * \mathsf{ls}(l_r, null)\}$ !r

**KOD KARD KED KED BE YOUR** 

while  $\left( \ln \epsilon \right)$  null) do  $\mathsf{invariant}\ p \mapsto l_p * \mathsf{Is}(l_p, \mathsf{null}) * r \mapsto l_r * \mathsf{Is}(l_r, \mathsf{null})$ done  $\{p \mapsto l_p * \textit{ls}(l_p, \textit{null}) * r \mapsto l_r * \textit{ls}(l_r, \textit{null}) * l_p = \textsf{null}\}$  $\{p \mapsto null * r \mapsto l_r * \mathsf{ls}(l_r, null)\}$ !r

{*ls*(*result*, *null*)} (implicit garbage collecting!)

**KOD KARD KED KED BE YOUR** 

#### Exercise: in-place append

```
append(l1,l2 : loc) : loc
  if l1 is empty then return l2;
  p := 11;while p \rightarrownext is not null do p := p \rightarrow next;
  p \rightarrow next := l2;
  return l1
```
# Final Remarks on Separation Logic

- $\blacktriangleright$  Internalize disjointness and frame properties
- $\blacktriangleright$  Extensions/Applications
	- $\triangleright$  preservation of data invariants
	- $\triangleright$  concurrent programs
- $\triangleright$  Negative point: low level of automation
	- $\triangleright$  No simple equivalent of WP (some equivalent of WP using *magic wand*)

**KORK ERKER ADAM ADA** 

 $\triangleright$  SMT solvers cannot be used directly

## Exercise from Last year's exam

The following program takes a list *l* of integers as input and returns two lists  $(l_1, l_2)$  where  $l_1$  contains the nonnegative elements of *l*, and *l<sub>2</sub>* contains the negative ones.

```
record IntList = { data : int ; next: IntList; }
function split(l:IntList):(IntList,IntList)
  body
    let l1 = ref null in let l2 = ref null in
    let p = ref l in
    while p \neq null do
      let n = p in
      p := p \rightarrow newif n→data ≥ 0 then
        n \rightarrownext := l1; l1 := n
      else
         n \rightarrownext := l2: l2 := n
    done;
    (l1,l2)
```
Informally, the specification we want is

- $\blacktriangleright$  the input list must be null-terminated
- $\blacktriangleright$  the two output lists are null-terminated
- $\blacktriangleright$  the list  $l_1$  contains only nonnegative values
- $\triangleright$  the list  *contains only negative values*
- $\triangleright$  all values appearing in  $l_1$  and  $l_2$  must already appear in the input list.

**KORK ERKER ADAM ADA** 

Notice that this specification does not require that all values of the input list should appear either in  $l_1$  or  $l_2$ .
- 1. Propose an equivalent program without pointers, using the Component-as-Array model, with appropriate pre- and postconditions. It is recommended to use the predicate mem(x: $\alpha$ ,l:list  $\alpha$ ) that tells whether a given element x appears in a pure logic list *l*.
- 2. Propose an appropriate loop invariant for the program of the previous question. Explain informally why your loop invariant is enough to prove the program, in particular regarding separation issues.

We now consider the Separation Logic approach instead of the Component-as-Array model.

- 1. Propose inductive predicates to represent list segments containing respectively any values, nonnegative values, and negative values.
- 2. Specify the program in Separation Logic. Propose a loop invariant and explain informally how the proof proceeds, in particular regarding separation issues.

.<br>◆ ロ ▶ ◆ @ ▶ ◆ 경 ▶ → 경 ▶ │ 경 │ ◇ 9,9,0°

## Next week

## $\blacktriangleright$  March 4: deadline for the project

- $\blacktriangleright$  March 6: Exam
	- $\blacktriangleright$  Room 1008
	- $\blacktriangleright$  16:15-19:15

## Allowed documents

lecture notes, personal notes, books, etc. but no electronic device

**KOD KARD KED KED BE YOUR**